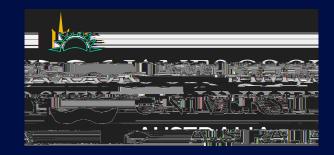

# **Table of Contents**

| Visualise Your Thesis                                  | 3 |
|--------------------------------------------------------|---|
| What is Visualise Your Thesis, and why should I enter? | 3 |
| VYT eligibility                                        | 3 |
| Prizes                                                 | 3 |
| Judging criteria                                       | 4 |
| Supervisor approval                                    | 4 |

### Judging criteria

The winning entry will be judged against the following criteria at VYT International:

| CATEGORY                   | CRITERIA                                                                                                    |
|----------------------------|----------------------------------------------------------------------------------------------------|
| TOPIC<br>UNDERSTANDING     | Does the video leave you with a better understanding of the topic?                                                      |
| COMMUNICATION AND LANGUAGE | <ul> <li>Is the research communicated / presented in language appropriate for a<br/>non-specialist audience?</li> </ul> |
| CREATIVITY AND ENGAGEMENT  | Is the video creative and engaging (e.g. visually striking and memorable)?                                              |
| TOPIC<br>SIGNIFICANCE      | Is the significance of the research clearly explained?                                                                  |
|                            |                                                                                                    |

### Supervisor approval

You should discuss your Visualise Your Thesis participation with your supervisor/advisor. In particular, you should discuss your entry and potential implications for prior publication, patent and grant applications, and intellectual property (IP) rights and responsibilities. If you are working on team-based projects, collaborative projects with your supervisors, or on ongoing programs in large research centres or labs, you need to be aware of, and respect, the IP rights and responsibilities of all individuals involved.

Supervisor/advisor approval to enter VYT forms part of your submission checklist.

## **Indigenous Cultural and Intellectual Property (ICIP)**

If your research involved the use of Indigenous Cultural and Intellectual Property (ICIP), this should be referenced as appropriate. ICIP commonly includes;

- Traditional knowledge
- Traditional culture expression
- Performances
- Cultural objects
- Human remains and tissues
- The secret and sacred material and information
- Documentation of First Nations peoples' heritage in all forms of media
- If this is applicable to research being presented with VYT, graduate researchers and institutions should refer to what is culturally appropriate as stated by cultural groups and organisations based in their geographical location.

The sample reference slide in the Presentation template contains examples of citations for different media and source types, and content created under licence conditions, sourced from the open access sites, created in third-party tools, etc.

#### **General terms**

The full General Terms for Entrants are included in the Appendix of the Programme Admin Pack are available here: <a href="https://www.jcu.edu.au/graduate-research-school/three-minute-thesis/visualise-your-thesis">https://www.jcu.edu.au/graduate-research-school/three-minute-thesis/visualise-your-thesis</a>

## **Technical instructions**

## Using the Visualise Your Thesis template

Download the Visualise Your Thesis Presentation template to your computer, delete the text, images and